Im Nachfolgenden finden Sie ein von der DSGVO gefordertes "Verzeichnis von Verarbeitungstätigkeiten" wie es möglicherweise in Ihrem Verein verwendet werden könnte. Die Vorlage wurde vom Bayerischen Landesamt für Datenaufsicht erstellt. Es handelt sich um die Mindestanforderungen an das "Verzeichnis von Verarbeitungstätigkeiten".Bitte prüfen Sie, ob in Ihrem Verein Verarbeitungstätigkeiten hinzugefügt oder gestrichen werden müssen und ergänzen Sie die leeren Felder durch die konkreten Angaben aus Ihrem Verein (z. B. Ansprechpartner).

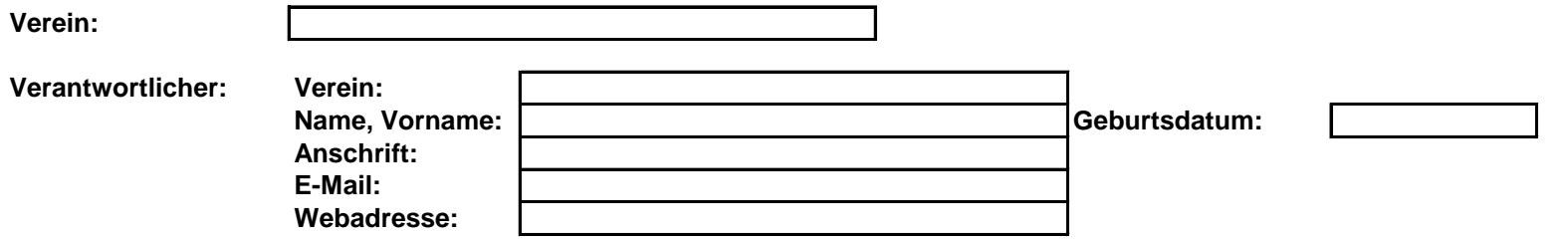

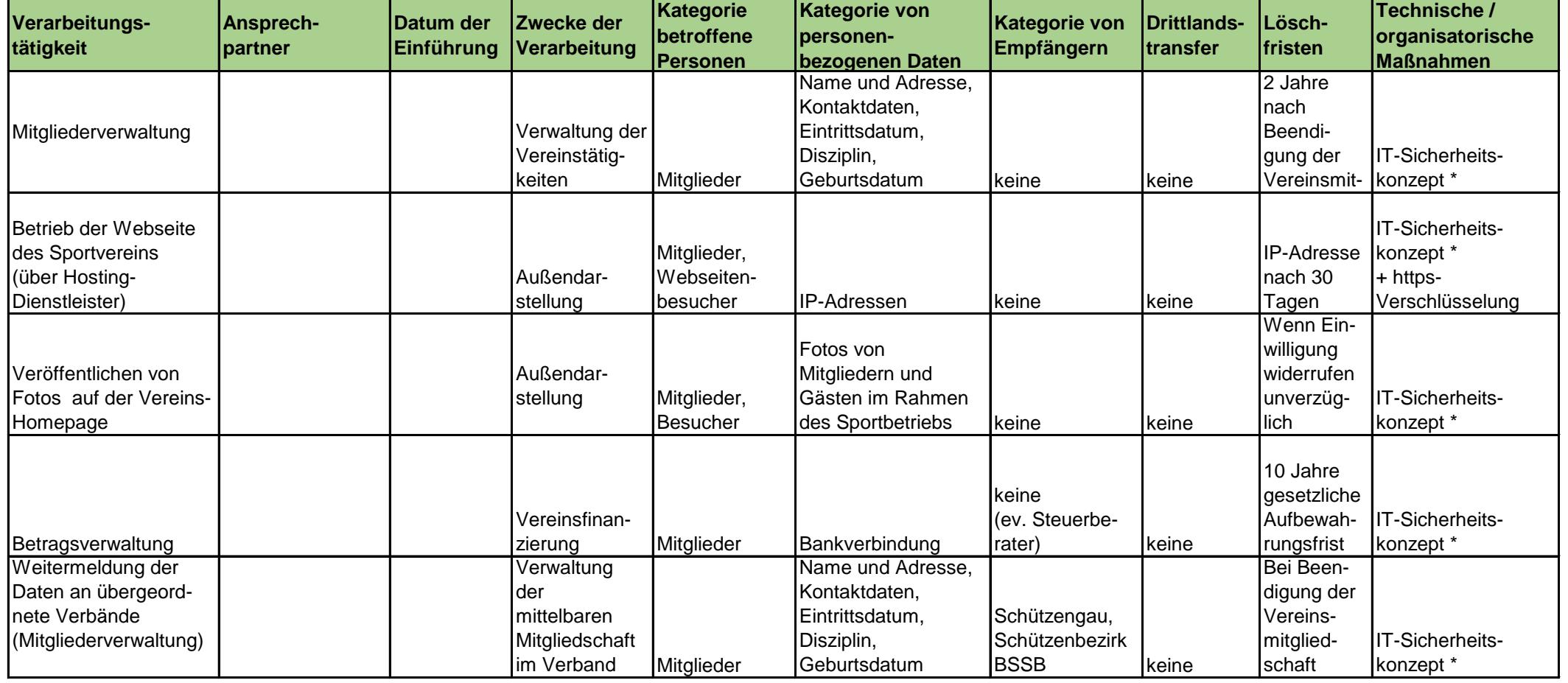

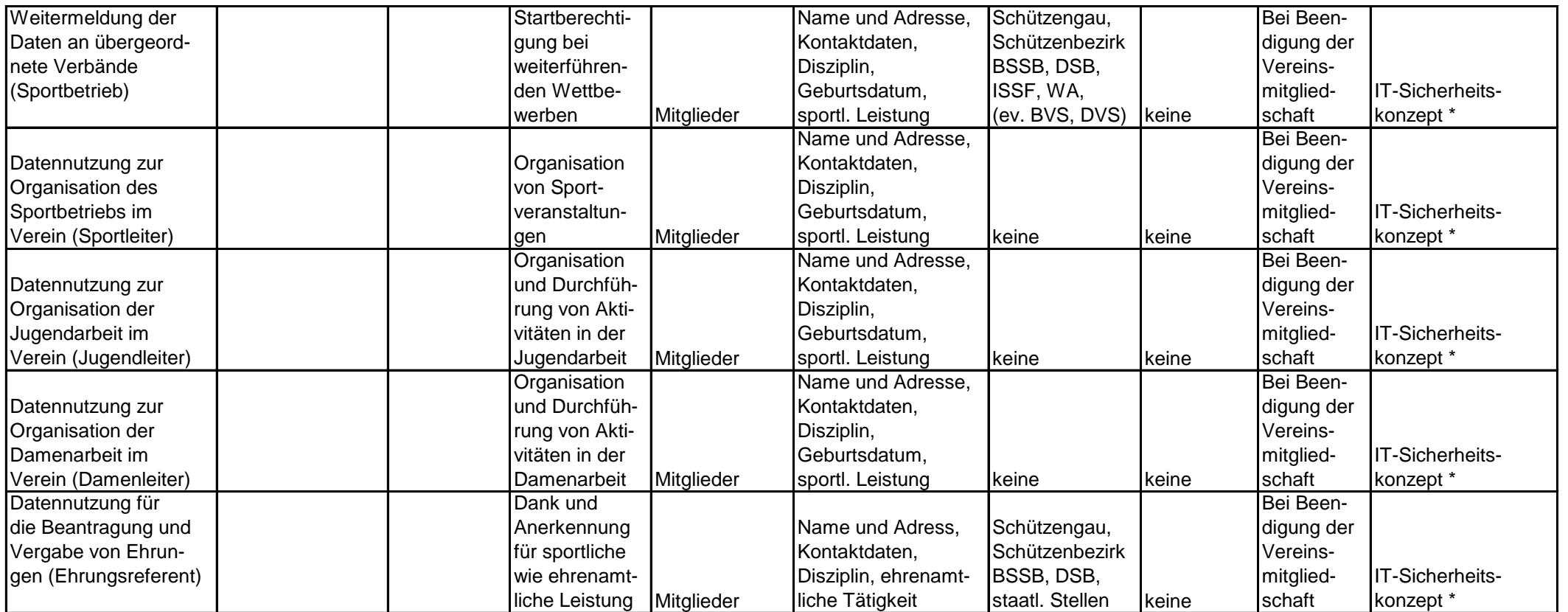

\*IT-Sicherheitskonzept, z. B. automatische Updates im Sicherheitssystem aktiviern – automatische Updates des Browsers aktivieren – Backups regelmäßig z.B. einmal wöchentlich auf externe Festplattte Standard-Gruppenverwaltung (z. B. in Windwos – aktueller Virenscanner/Sicherheitssoftware – Papieraktenvernichtung mit Standard-Shredder